## PC TreeVNC NAT

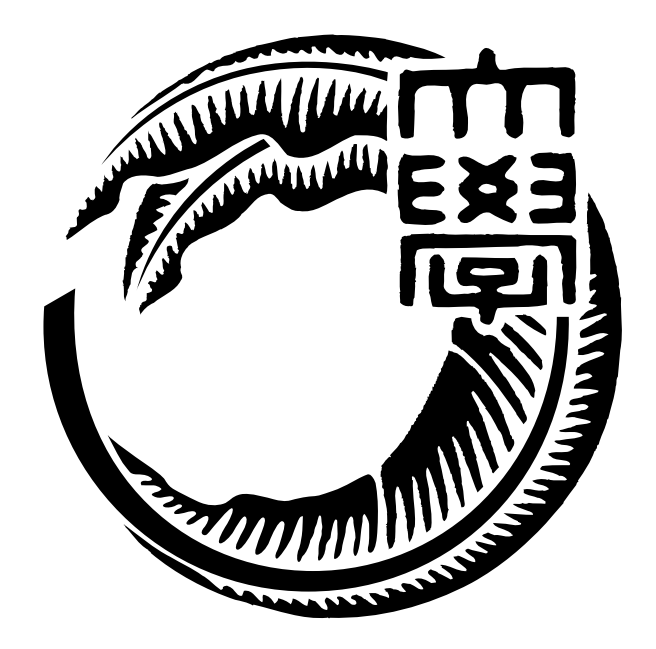

27

## 125716B

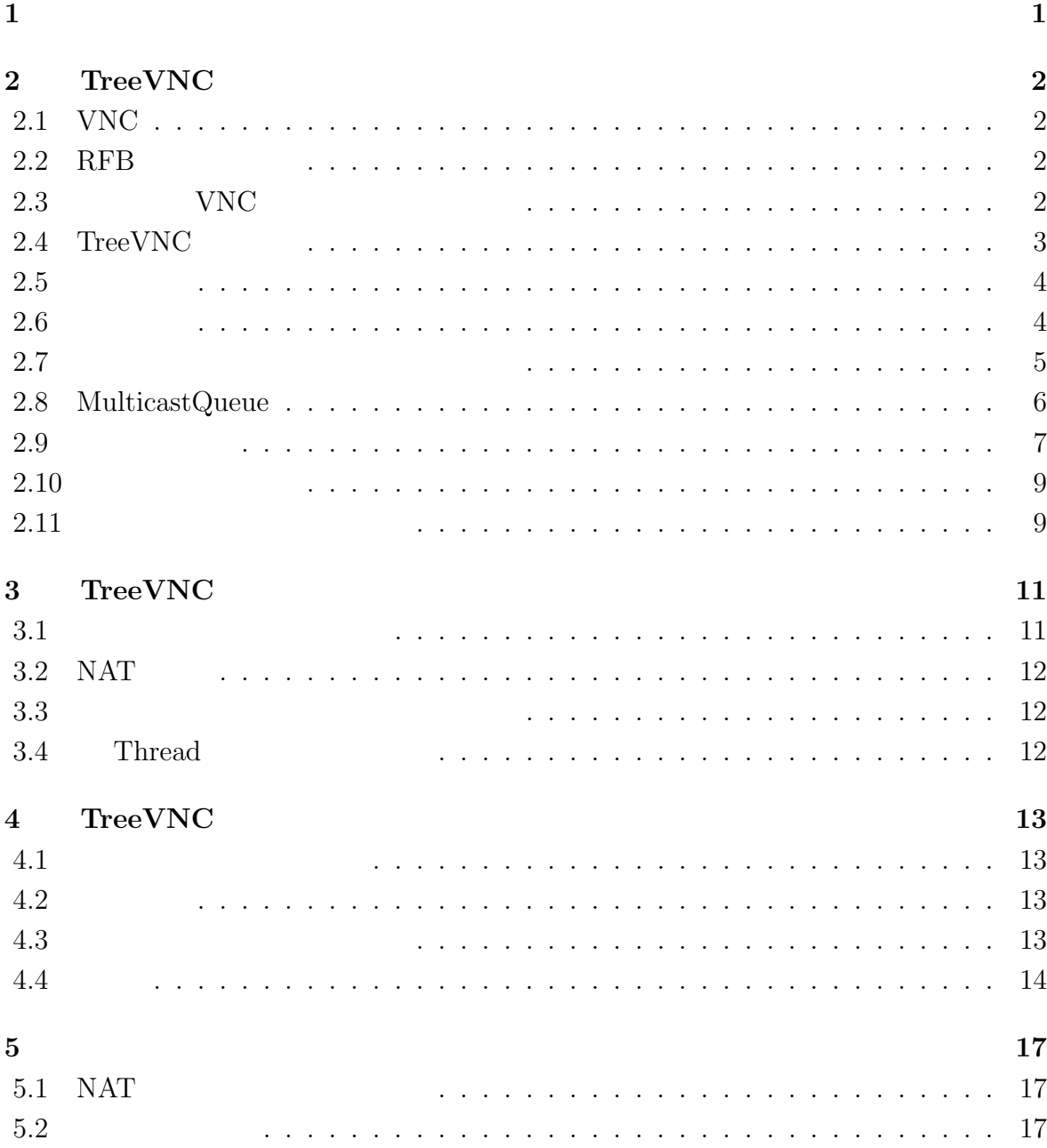

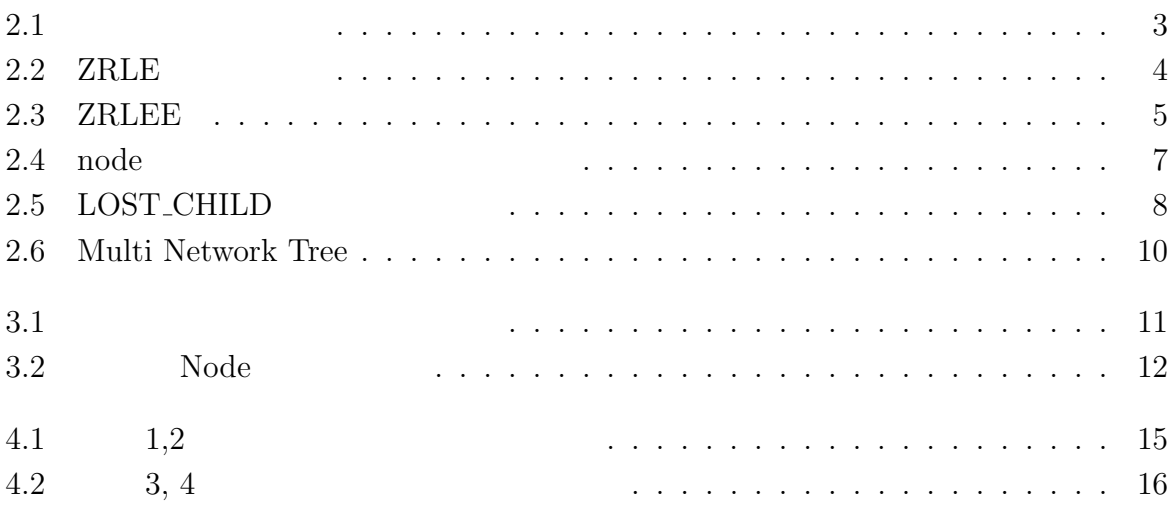

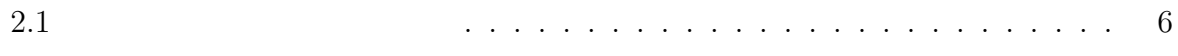

章 画面共有を利用したコミュニケー

## 2 **TreeVNC**

### **2.1 VNC**

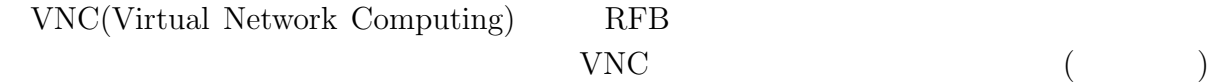

### 2.2 RFB

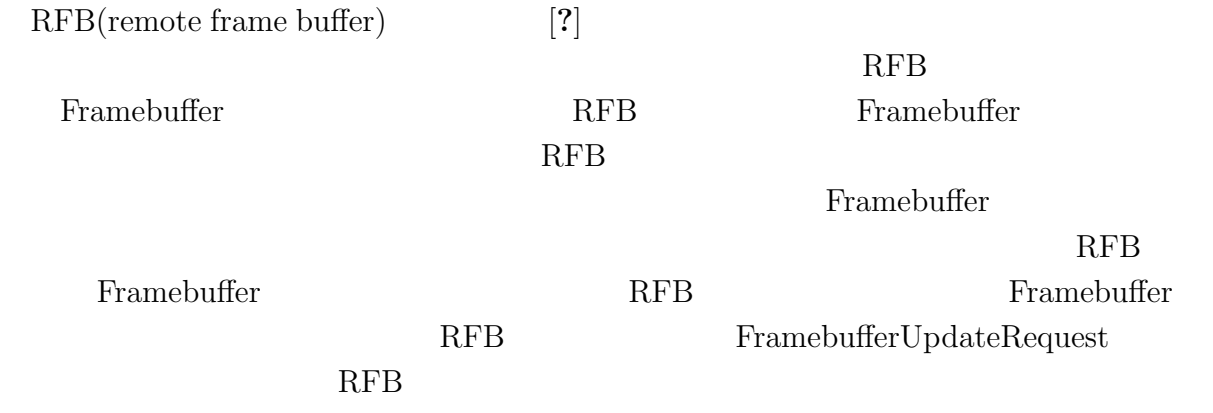

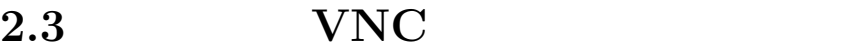

VNC **EXAMPLE SERVICE** 

 $\mathbf 1$ 

### 2.4 TreeVNC

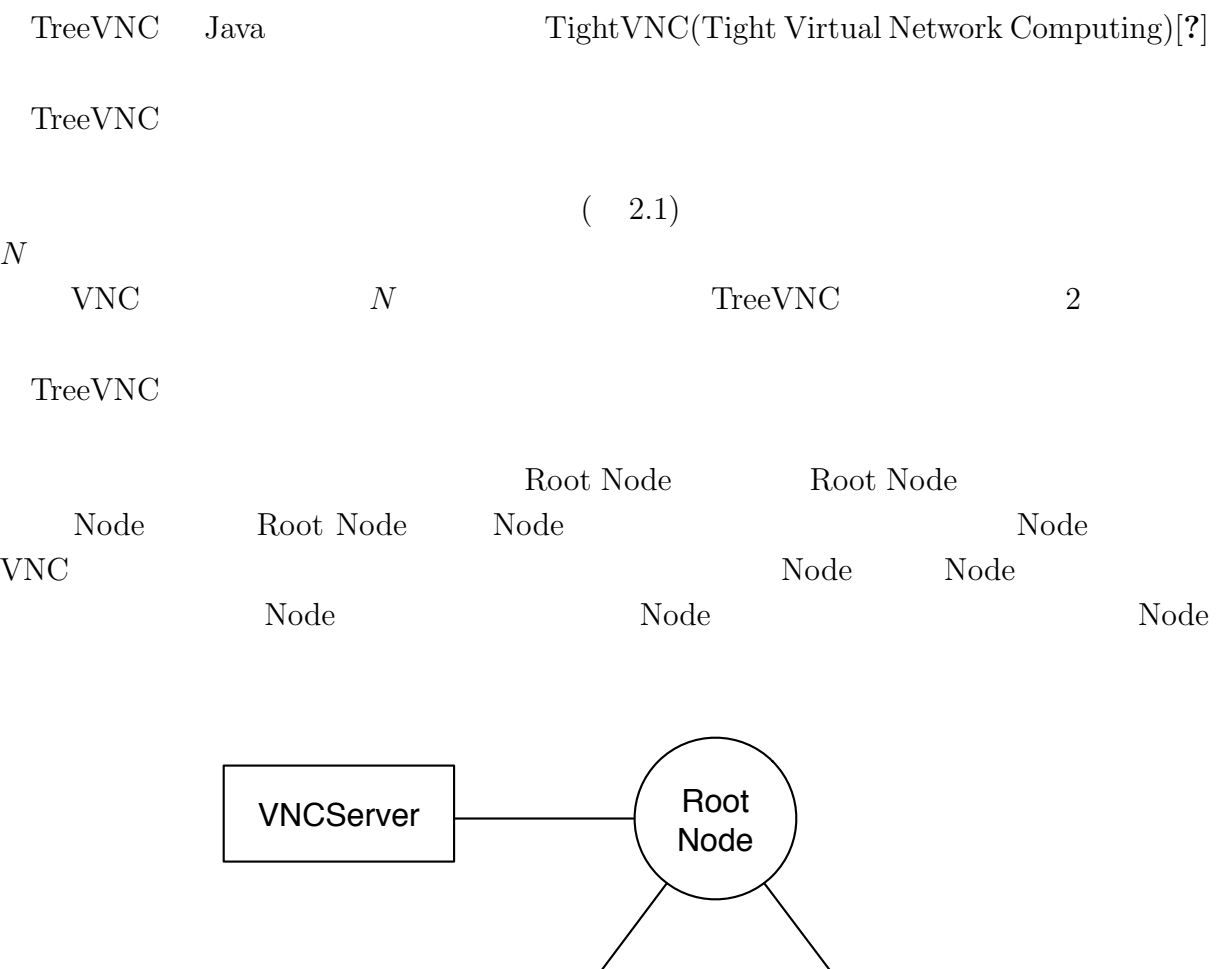

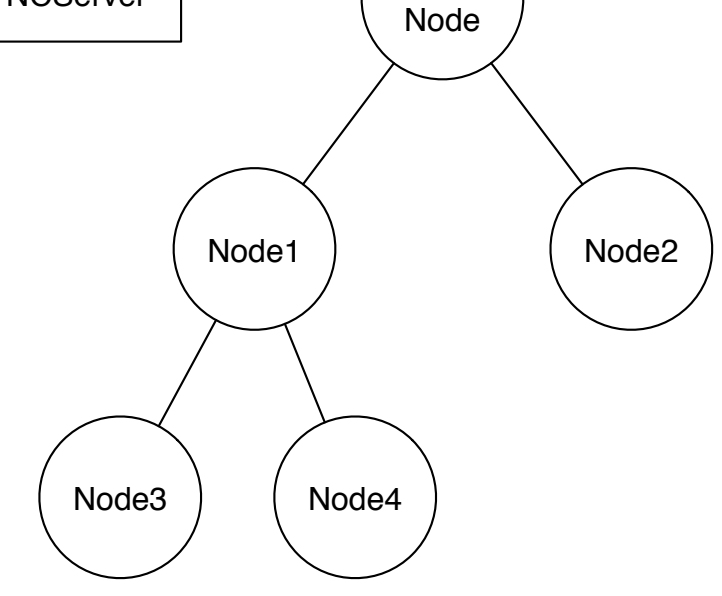

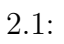

 $2.5$ 

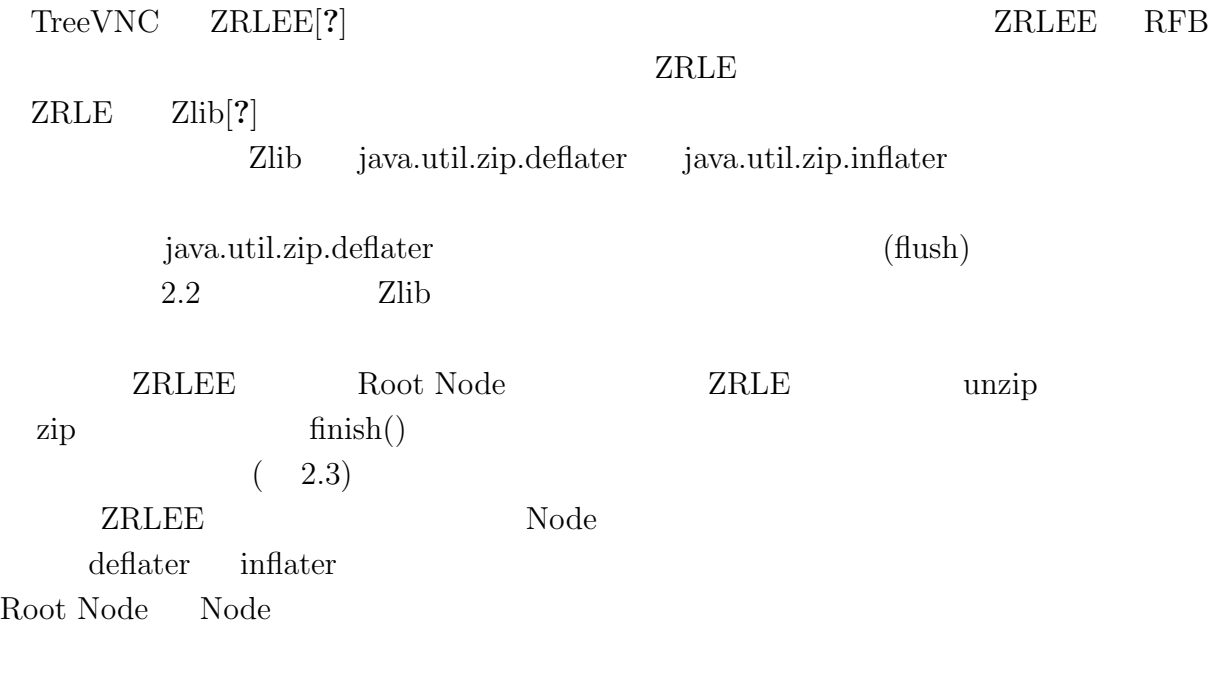

ZRLE

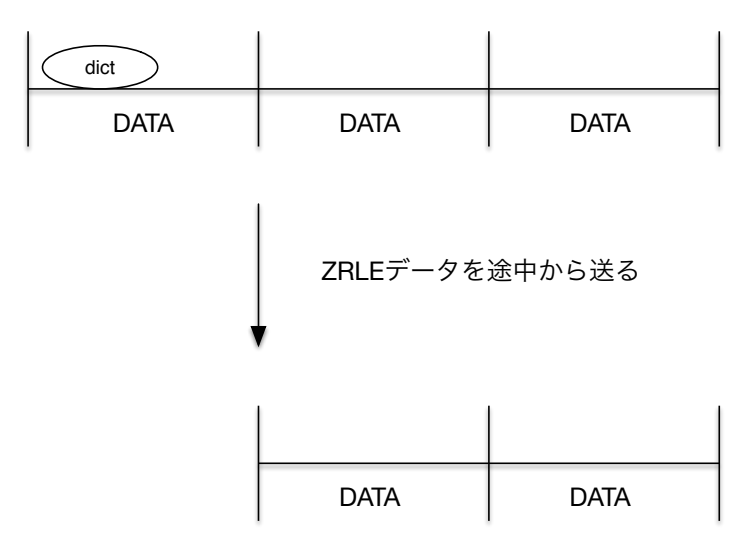

dictのデータを受け取る事ができない

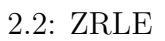

 $TreeVNC$ 

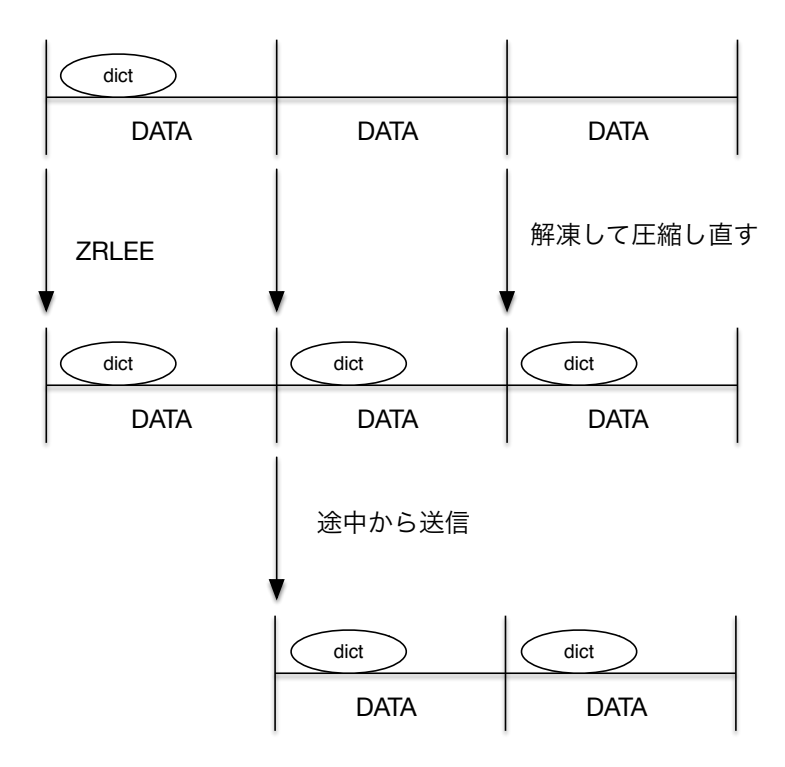

ZRLE

途中から受け取っても辞書がある

2.3: ZRLEE

![](_page_10_Picture_470.jpeg)

#### **2.7**  $\blacksquare$

 $\begin{tabular}{ll} \textsc{TreeVNC} & \textsc{ ~~\textbf{2.1}}\\ \end{tabular}$ 

# ${\rm RFB} {\rm TreeVNC}$

![](_page_10_Picture_471.jpeg)

2.4 TreeVNC Node Root Node

 $2.4$ 

![](_page_10_Picture_472.jpeg)

• Root Node FIND\_ROOT FIND\_ROOT\_REPLY (2:find-RootReplay())

![](_page_11_Picture_172.jpeg)

 $2.4:$  node

## **2.8 MulticastQueue**

![](_page_11_Picture_173.jpeg)

![](_page_12_Picture_343.jpeg)

#### $2.5:$  LOST\_CHILD

### $2.10$

![](_page_13_Picture_168.jpeg)

### **2.11**

![](_page_13_Picture_169.jpeg)

#### 2.6: Multi Network Tree

![](_page_14_Picture_89.jpeg)

 $\begin{minipage}[c]{0.9\linewidth} \label{fig:ex3} \textbf{TreeManager} \end{minipage}$ 

### **3 TreeVNC**

**3.1** 

 $PC$  where  $VNC$ 

 $\operatorname{TreeVNC}$ 

Root Node  $% \mathbb{R}$  VNC  $% \mathbb{R}$  ${\bf FRAMEBUFFER\_UPDATE\_REPLY} \hspace{2.5cm} {\bf VNC}$ 

 ${\small \bf{SERVER\_CHANGE\_REQUEST}$ 

 ${\bf FRAMEBUFFER\_UPDATE}$ 

Root Node

 $3.1$  Display1

![](_page_15_Figure_11.jpeg)

 $3.1$ :

**3.2 NAT** 

 $NAT$  TreeVNC  $3.2$  NAT  $\qquad \qquad \text{TreeVNC}$ Root Node Direct Connection Direct Connection Node Root Node **Node Root Node** Root Node Root Node Direct Connection Root Node Framebuffer Update Framebuffer Update Root Node Node Framebuffer Update  $NAT$ Root Node 1. Direct connection Tree VNC 1 (network1) Tree VNC 2 (network 2) Root Node  $VNCServer \leftarrow \left( \begin{array}{c} Root \\ Model \end{array} \right)$  2. Framebuffer Update

![](_page_16_Figure_2.jpeg)

**3.3**  $\overline{\phantom{a}}$ 

#### **3.4** Thread

### **4 TreeVNC** の評価

### **4.1** 画像データ伝達の遅延 VNC TreeVNC Root Node Node Node **4.2** 実験環境  $TreeVNC$  TreeVNC  $17$ **4.3**  $\blacksquare$ TreeVNC CHECK DELAY, CHECK DELAY REPLY CHECK DELAY Root Node Node CHECK\_DELAY\_REPLY Node Root Node CHECK\_DELAY Root Node CHECK\_DELAY  $\begin{minipage}{0.9\linewidth} \label{p:node} \begin{minipage}{0.9\linewidth} \textbf{Node} \end{minipage} \begin{minipage}{0.9\linewidth} \textbf{Node} \end{minipage}$  $\text{CHECK}\text{-}\text{DELAY}\text{-}\text{REPLY}\quad\quad \text{CHECK}\text{-}\text{DELAY}$  $\begin{tabular}{lllll} CHECK\_DELAY & \multicolumn{2}{l}{{\bf N}ode}& CHECK\_DELAY\_REPI \\ \multicolumn{2}{l}{{\bf N}ode}& CHECK\_DELAY\_REPI \\ \end{tabular}$ Node CHECK\_DELAY\_REPLY Root Node  $\text{Code } 4.1$  $\begin{array}{lll} \mbox{time} & \mbox{CHECK\_DELAY\_REPLY} & \mbox{CHEKC\_DELAY} \end{array}$

![](_page_17_Picture_245.jpeg)

Code  $4.1$ :

 $4.4$  $Node$  17 4  $4.2 \hspace{1.5cm} (ms)$ Y  $(Byte)$  $1$  $\rm Delay$  $3 \t 1 \t Node$ になっていることが判明している。このような極端に遅い Node をそのまま木に配置した Rode Node Node  $N$ 4 30  $30$ 

![](_page_19_Figure_0.jpeg)

4.1:  $1,2$ 

![](_page_20_Figure_0.jpeg)

4.2:  $3, 4$ 

## **5**章 まとめ

### 5.1 NAT

 $5.2$ 

[1] hoge

hoge hoge hoge thoge hoge hoge  $\Gamma$ hoge  $h$ oge  $h$ oge  $h$ oge  $h$ oge  $h$ oge  $h$ oge  $h$ oge  $h$ oge  $h$ oge  $h$  $\operatorname{hoge}$ 

> 2010 3 hoge